## Fast Font Rendering for the Apple II using Transposed Fonts

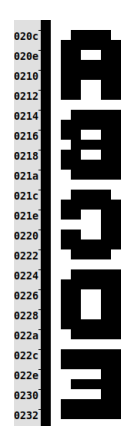

## Normal font rendering: glyphs stored sequentially

- \* indexed addressing to read glyph; address set using self-modifying code
- \* indirect indexed addressing to write to screen; must increment by \$400 each line
- \* works with any font in memory
- \* can write to either hi-res page

## Compiled font rendering: glyph data embedded in code

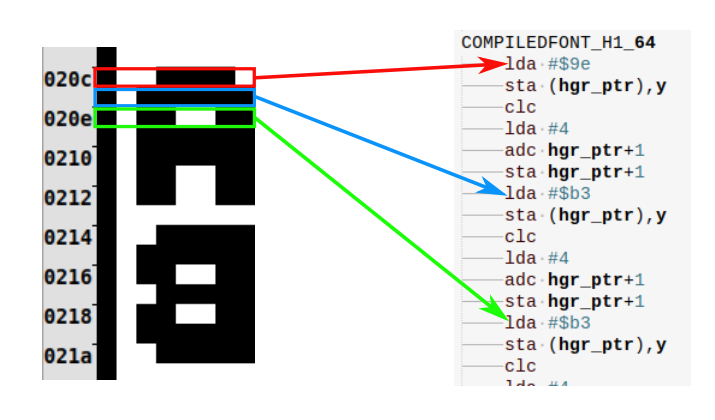

 $...$   $1dx . #0$ 

draw loop

draw loop smc

 $-c1c$ 

 $\cdot$ inx

 $\cdot$  cpx  $\cdot$  #8

 $\cdot$  - 1da +#4

ldy column\_save

sta (hgr\_ptr), y

adc hgr\_ptr+1

sta-hgr\_ptr+1

bcc draw\_loop

 $Ida \cdot \sqrt{f}$ fff, x

\* jump table to find definition of glyph, column in Y register

\* one entry in jump table for each glyph; each entry can write glyph to any column or row

- \* immediate mode data for each scan line of glyph
- \* indirect indexed addressing to store on screen, must increment address by \$400 to move to next scan line
- \* requires tool to generate code
- \* each font requires separate jump table and glyph definitions
- \* can write to either hi-res page

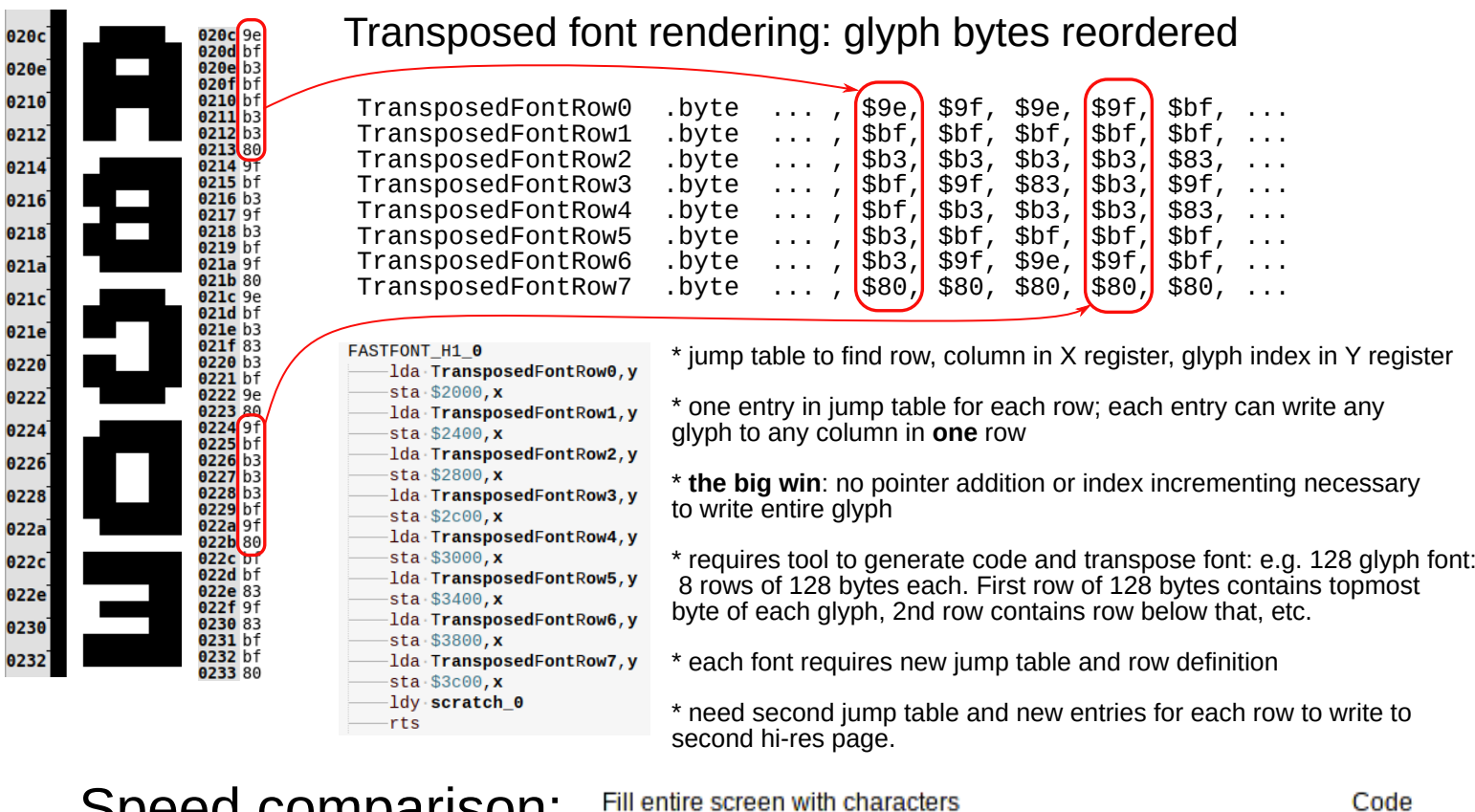

(i.e. calls each routine 960 times)

Baseline code (not shown)

Self-modifying code

**Compiled font** 

**Transposed font** 

## Speed comparison:

Code generator now available! See:

https://github.com/robmcmullen/asmgen

Requires Python 3.6 to generate code; **target assembler is configurable.**  $\blacksquare$  \* includes built-in 1024 byte font; others can use any font in memory

375,000

320,000

211,000

129,000

**Cycles** Frames

22.0

18.8

12.4

 $7.6$ 

**Time** 

 $(ms)$ 

367

313

207

126

**Size** 

154

155

(bytes)

12018\*

2462\*